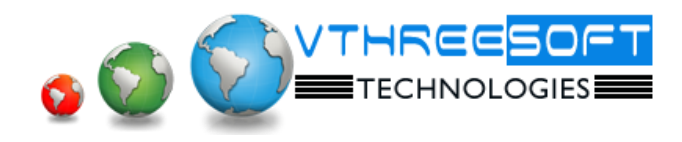

## **TRAINING | DEVELOPMENT | CONSULTANCY**

## **PYTHON**

**Python** is an interpreted, object-oriented, high-level programming language with dynamic semantics. Its high-level built in data structures, combined with dynamic typing and dynamic binding, make it very attractive for **Rapid Application Development**, as well as for use as a scripting or glue language to connect existing components together. Python's simple, easy to learn syntax emphasizes readability and therefore reduces the cost of program maintenance.

- Introduction to Python
- Basic output Generation, Python Modules
- Working with Python Variables, Lists
- Working with Sequence Variables
- Numeric Operations in Python
- Python String Types
- More on Lists and Tuples
- Python Dictionaries
- Python Compound Statements
- Working with Files
- File creation, File Read , File Write, File Copy
- Understanding Iterators
- Creating Python Functions
- Creating Modules and Packages, OS Interfacing
- Object Oriented Python
- Fun With Objects
- Overriding Inherited Methods
- Pythonic Programming (Lambda Functions)
- Errors and Exceptions
- Regular Expressions (RE Objects)
- Python Generators
- GUI Introductions
- GUI Controls Examples
- Accessing the Databases Using Python –I
- Working with XML Data
- Serializing Objects (Pickling)
- Python and the Web
- Working with CGI
- CGI Uploading File
- CGI Sending Mails
- Python Testing & Debugging, Debugging concepts with examples
- Python Testing Concepts and Unit Test Examples

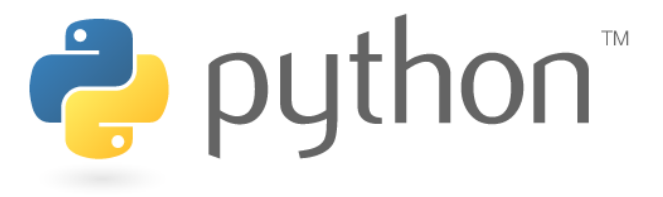